# **Attività 6**

## **Battaglia navale—Algoritmi di ricerca**

#### **Sommario**

Ai computer si richiede spesso di cercare informazioni all'interno di grandi moli di dati. Per far ciò, essi necessitano di metodi veloci ed efficienti. L'attività presenta tre diversi tipi di ricerca: lineare, binaria e hash.

#### **Abilità**

Ragionamento logico

#### **Età**

 $\checkmark$  A partire da 9 anni

#### **Materiali**

Ciascun bambino avrà bisogno:

 $\checkmark$  una copia della battaglia navale

- 1A, 1B per il gioco 1
- 2A, 2B per il gioco 2
- 3A, 3B per il gioco 3
- *si potrebbe aver bisogno anche di qualche copia delle battaglie navali supplementari 1A', 1B', 2A', 2B', 3A', 3B'.*

*Liberamente fotocopiabile per usi didattici. 1 © 2005 Computer Science Unplugged (www.unplugged.canterbury.ac.nz)*

# **Battaglia navale**

#### **Attività introduttiva**

- 1. Scegliete 15 bambini da allineare di fronte al resto della classe. Date a ciascun bambino una carta con un numero (in ordine casuale). Mantenete i numeri nascosti al resto della classe.
- 2. Date ad un altro bambino un contenitore con quattro o cinque caramelle. Il suo scopo è quello di indovinare un dato numero. Il bambino può "pagare" per sbirciare una carta particolare dei suoi compagni in fila. Se indovina il numero corretto prima di usare tutti i dolci che ha, allora può tenere quelli rimasti.
- 3. Ripetete i passi precedenti con altri bambini.
- 4. Adesso mescolate le carte e ridatele nuovamente ai bambini. Questa volta, fate in modo che i bambini si mettano in ordine ascendente. Ripetete la ricerca.

Se i numeri sono ordinati, una saggia strategia è quella di effettuare solo un "pagamento" per eliminare metà dei bambini poiché la carta di mezzo di fatto rivela anche i numeri delle carte di una metà della fila. Ripetendo questa strategia, si dovrebbe trovare il numero cercato con solo 3 caramelle. L'incremento di efficienza sarà di conseguenza ovvio.

#### **Attività**

I bambini possono comprendere come un computer effettua una ricerca giocando a battaglia navale. Mentre giocano, fate in modo che pensino alle strategie che stanno usando per localizzare le navi.

## **Battaglia navale — Un gioco a ricerca lineare**

#### **Leggete le istruzioni che seguono ai bambini**

- 1. Organizzatevi in coppie. Uno di voi ha il foglio 1A, l'altro l'1B. Non mostrate il vostro foglio al compagno!
- 2. Entrambi cerchiate una delle 26 navi della parte alta del foglio e dite al compagno il numero. Quella sarà la vostra nave.
- 3. Adesso prendetevi tutto il tempo per indovinare dov'è la nave del compagno. (A turni uno dice la lettera della nave (da A a Z) e il compagno comunica il numero della nave che corrisponde a quella lettera nel suo schema. Se il numero corrisponde alla nave scelta dal compagno la nave è *affondata* se no è *acqua).* Usate lo schema nella parte bassa del foglio per barrare le varie navi ad ogni tentativo per evitare di fare richieste inutili (ad esempio chiedendo due volte la stessa lettera).
- 4. Di quanti colpi avete bisogno per localizzare la nave del compagno? Questo è il vostro punteggio di gioco: vince chi ha meno punti.

(I fogli 1A' e 1B' sono in più per quei bambini che vogliono giocare ancora o che "inavvertitamente" hanno visto i fogli dei compagni. I fogli 2A', 2B' e 3A', 3B' servono per giochi che saranno presentati tra poco).

#### **Discussione che segue**

- 1. Cosa rappresenta il punteggio?
- 2. Quale valore potrebbero avere il punteggio minimo e massimo? (Sono 1 e 26 rispettivamente, assumendo che i bambini non sparano alla stessa nave due volte. Questo metodo è chiamato 'ricerca lineare' perché si ha la necessità di toccare tutte le posizioni una ad una nel peggiore dei casi).

## **Battaglia navale — Un gioco a ricerca binaria**

#### **Istruzioni**

Le istruzioni per questa versione del gioco sono le stesse di quello precedente tranne che i numeri delle navi sono in ordine ascendente nei fogli. Spiegate questo ai bambini prima dell'inizio.

- 1. Organizzatevi in coppie. Uno ha il foglio 2A, l'altro il 2B. **Non** mostrate il vostro foglio al compagno!
- 2. Entrambi cerchiate una delle 26 navi della parte alta del foglio e dite al compagno il numero. Quella sarà la vostra nave.
- 3. Adesso prendetevi tutto il tempo per indovinare dov'è la nave del compagno. (A turni uno dice la lettera della nave (da A a Z) e il compagno comunica il numero della nave che corrisponde a quella lettera nel suo schema. Se il numero corrisponde alla nave scelta dal compagno la nave e' *affondata* se no e' *acqua).* Usate lo schema nella parte bassa del foglio per barrare le varie navi ad ogni tentativo per evitare di fare richieste inutili (ad esempio chiedendo due volte la stessa lettera).
- 4. Di quanti colpi avete bisogno per localizzare la nave del compagno? Questo è il vostro punteggio di gioco: vince chi ha meno punti.

#### **Discussione che segue**

- 1. Cosa rappresenta il punteggio?
- 2. Quale strategia hanno usato coloro che hanno fatto meno punti?
- 3. Quale nave dovreste scegliere per prima? (Quella di mezzo vi dice quale metà scartare e in quale metà è quella da cercare). Quale posizione si dovrebbe scegliere successivamente? (Di nuovo, la miglior strategia è quella di scegliere la nave nel mezzo della parte dove si sa dove è quella da scovare).
- 4. Se si applica questa strategia, quanti colpi sono necessari per colpire la nave? (Cinque al massimo).

Questo metodo è chiamato 'ricerca binaria' perché divide il problema sempre in due parti.

## **Battaglia navale — Un gioco a ricerca Hash**

#### **Istruzioni**

- 1. Si prende un foglio come nei giochi precedenti dicendo al compagno il numero della nave scelta.
- 2. In questo gioco troverete a quale colonna (da 0 a 9) la nave appartiene. Per far ciò, occorre semplicemente sommare le cifre del numero della nave. L'ultima cifra della somma identifica la colonna. Per esempio, per localizzare la nave il cui numero è 2345, occorre sommare 2+3+4+5, il cui risultato è 14. L'ultima cifra è 4, perciò la nave deve essere nella quarta colonna. Una volta identificata la colonna occorre trovare quale nave della colonna è quella giusta. Questa tecnica è chiamata 'hash' (che in inglese suona come mischiare) perché le cifre sono schiacciate assieme.
- 3. Giocate usando questa nuova strategia. Si può sfruttare il medesimo foglio per molte volte, basta scegliere la nave da colonne diverse.

(Al contrario degli altri giochi, i fogli di riserva 3A' e 3B' devono essere usati in coppia, perché la distribuzione delle navi in colonna deve corrispondere).

#### **Discussione che segue**

- 1. Accumulate e discutete i punteggi come prima.
- 2. Quali navi sono molto semplici da trovare? (Quelle che sono da sole nella colonna). Quali navi è complesso trovare? (Quelle la cui colonna ne contiene molte).
- 3. Quale tra le strategie di ricerca viste è la più veloce? Perché?

Quali sono i vantaggi per ciascuna delle tre modalità di ricerca viste? (Il secondo modo è più veloce del primo, ma il primo non richiede che le navi siano in ordine. Il terzo modo è in genere più veloce degli altri due, ma qualche volta potrebbe essere veramente lento. Nel peggiore dei casi, se tutte le navi sono nella medesima colonna, il terzo metodo è pari al primo, in termini di velocità di ricerca).

# **Attività aggiuntive**

- 1. I bambini possono disegnarsi da soli i fogli per la battaglia usando uno dei tre formati. Per il secondo gioco, occorre che mettano le navi in ordine ascendente. Chiedete come possono far diventare il gioco Hash molto complesso. (Il più difficile è quando tutte le navi sono nella medesima colonna). E come lo si può far diventare il più semplice? (Occorre inserire lo stesso numero di navi in ciascuna colonna).
- 2. Cosa succede se la nave che si stava cercando non era dove ipotizzato? (Nel gioco lineare impiegherete 26 colpi per trovarla. In quello binario 5. quando si usa quello Hash il numero di colpi dipende da quante navi ci sono nella colonna).
- 3. Usando la strategia a ricerca binaria quanti colpi sono necessari per trovare una nave tra qualche centinaio (circa 6), qualche migliaio (circa nove), oppure un milione (circa diciannove)? (Attenzione che il numero di colpi aumenta molto lentamente in confronto al numero delle navi. Solo un colpo in più è richiesto quando il numero delle navi raddoppia, perciò il numero di colpi è proporzionale al logaritmo del numero delle navi totali).

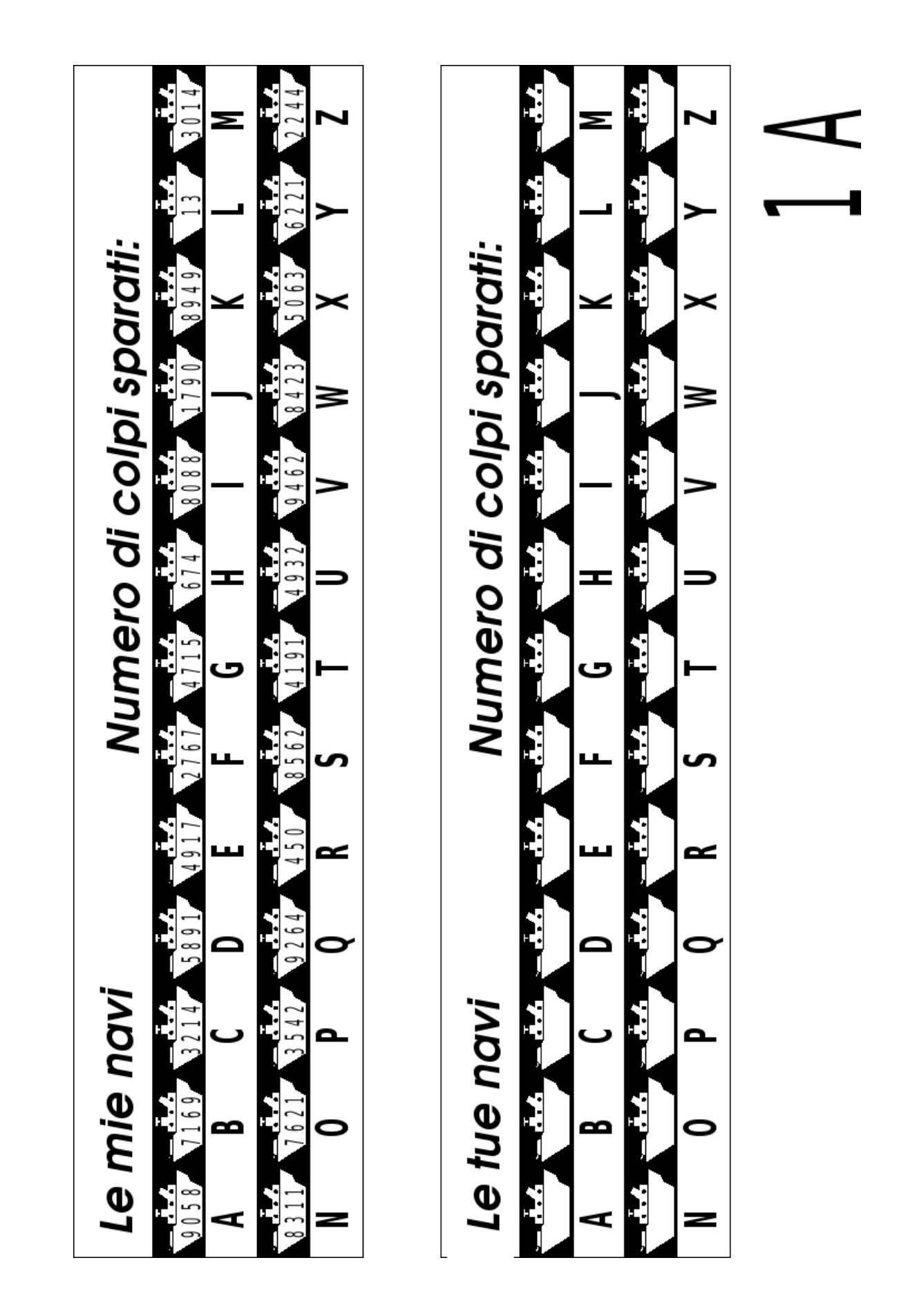

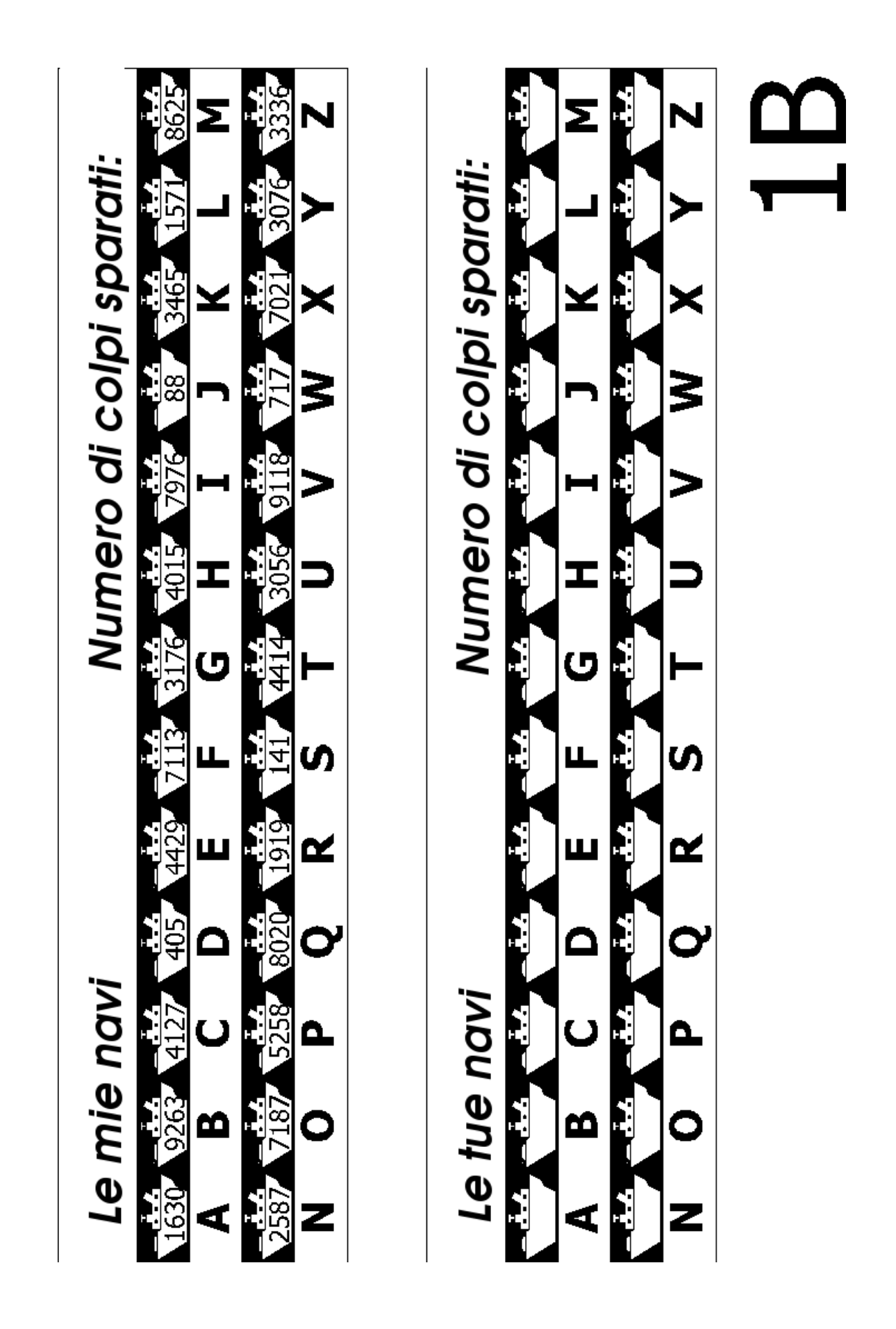

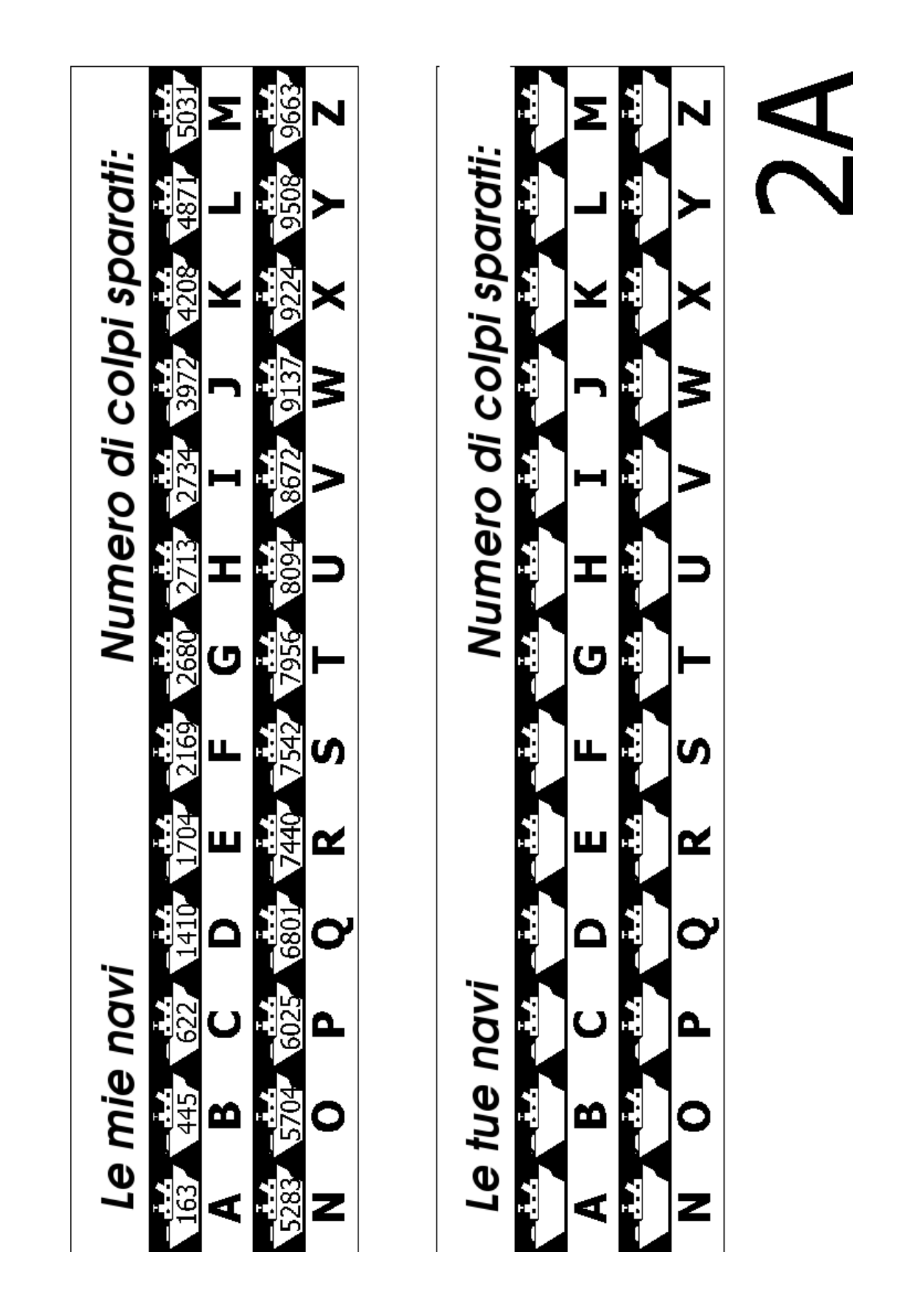

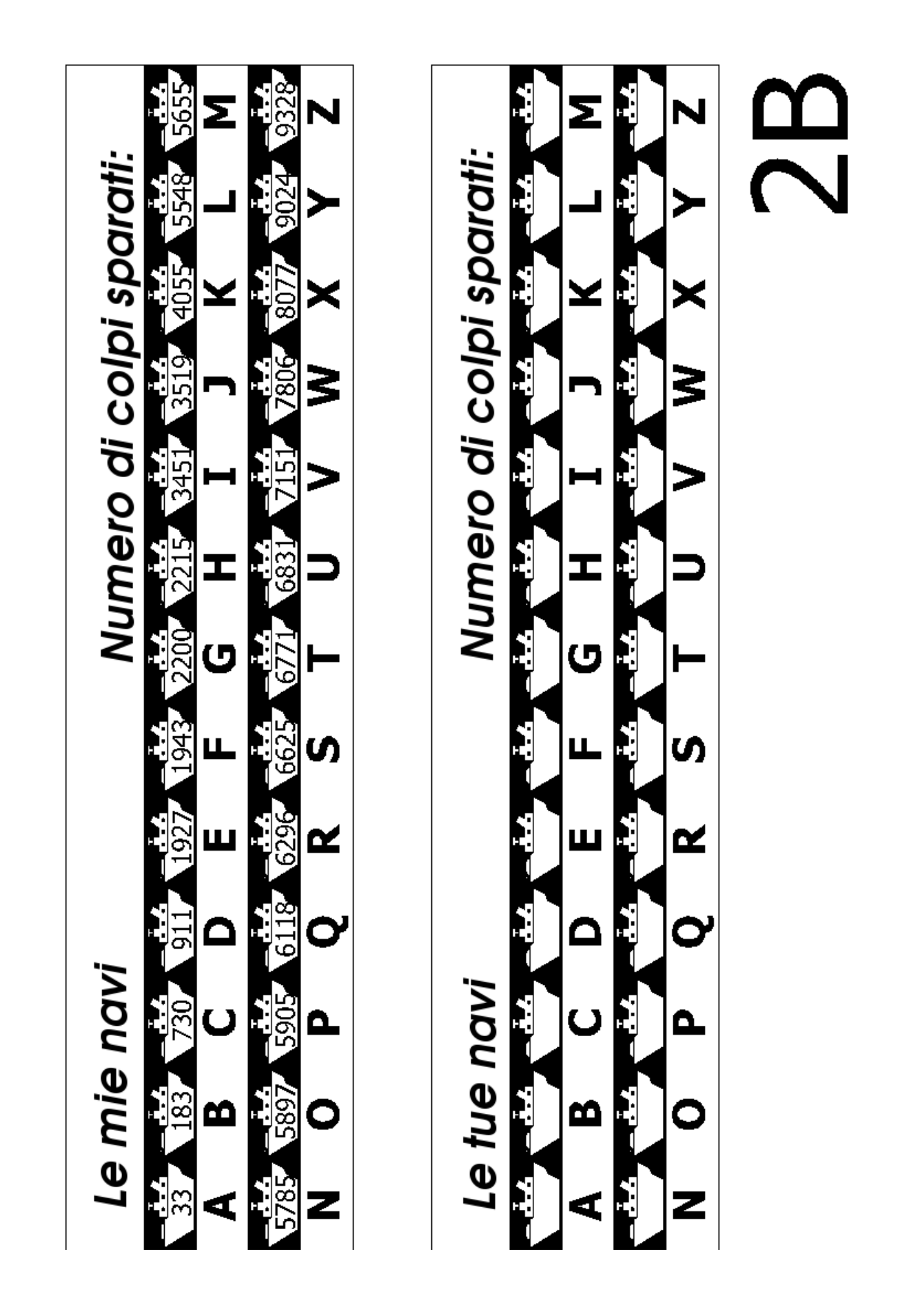

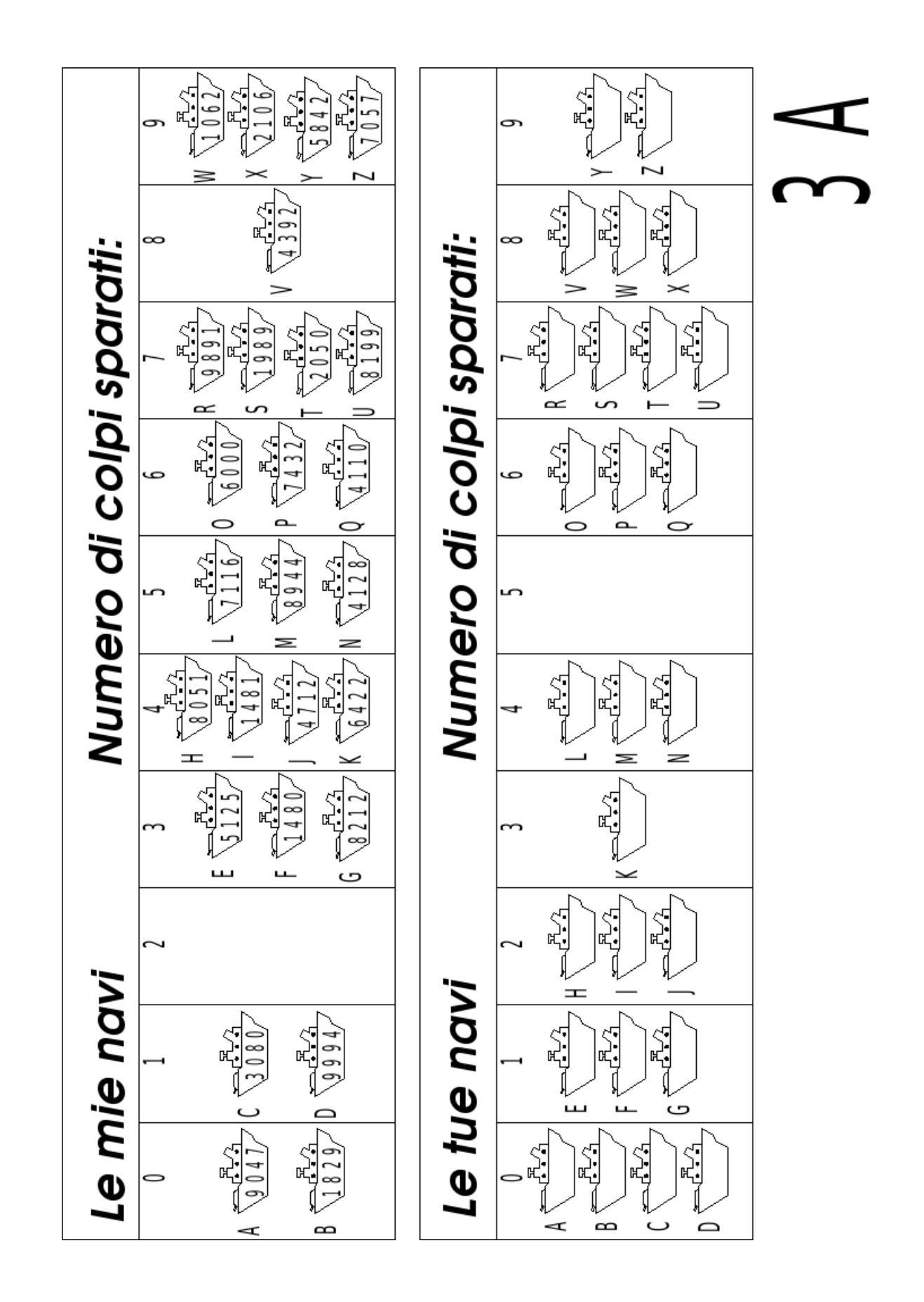

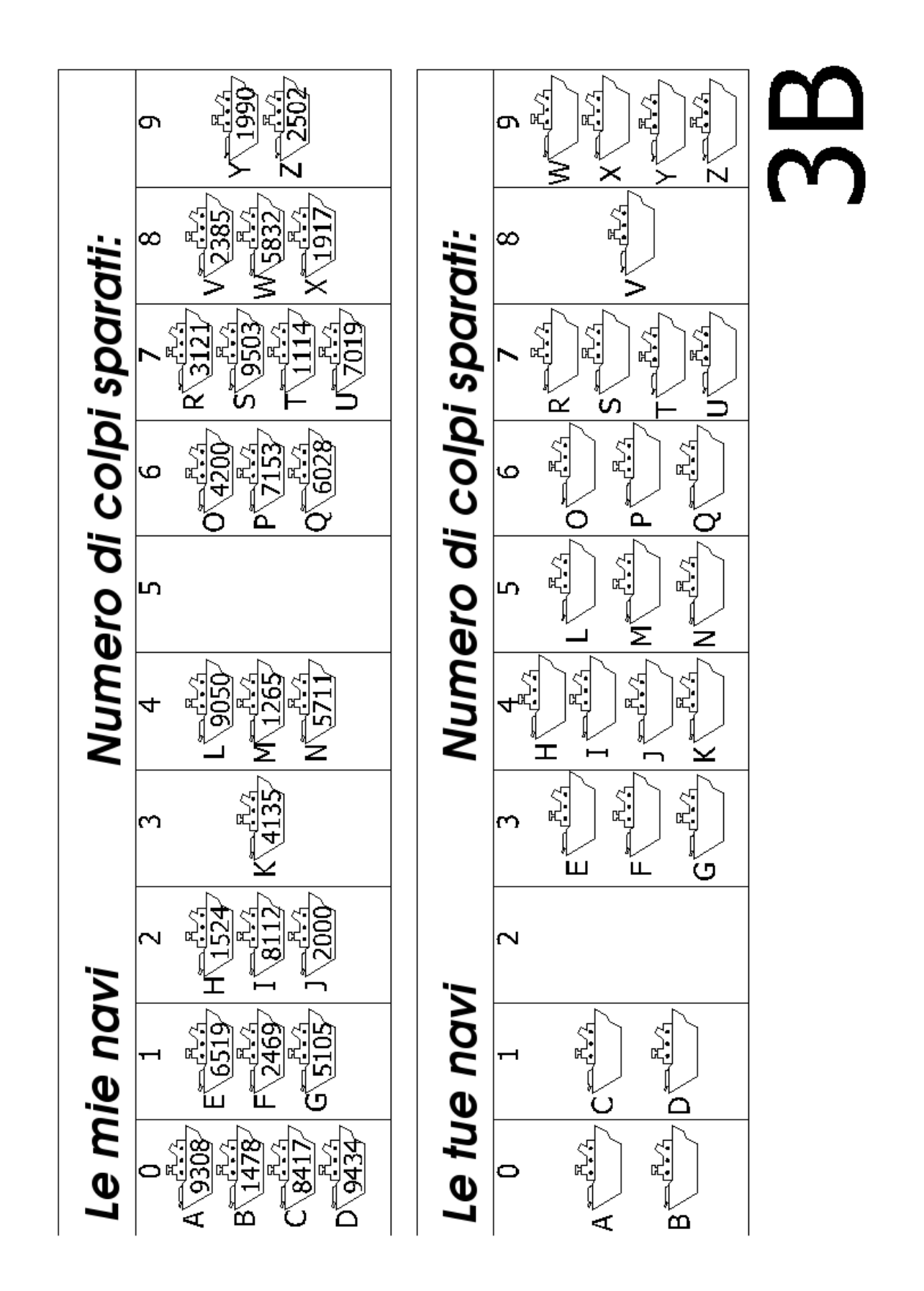

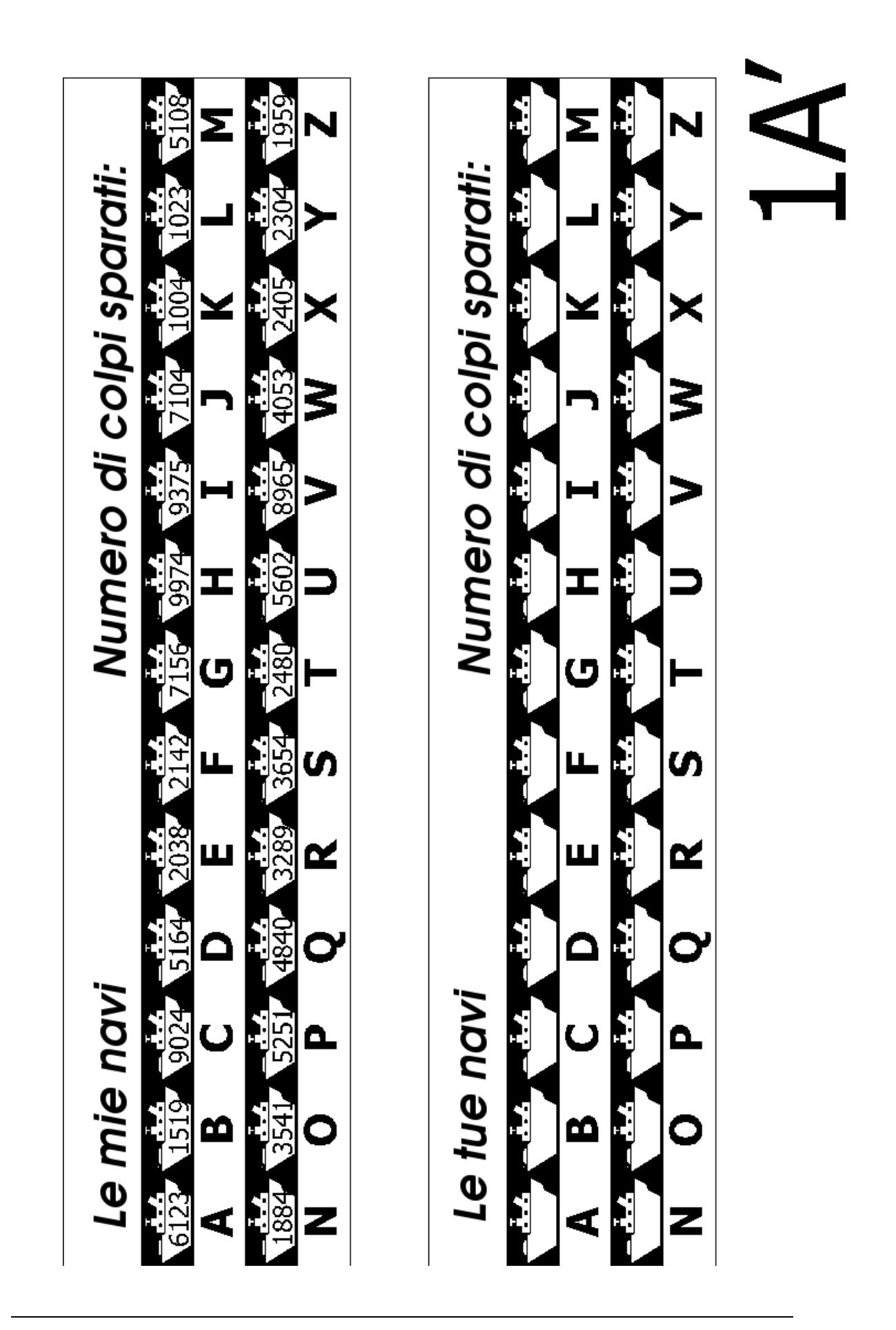

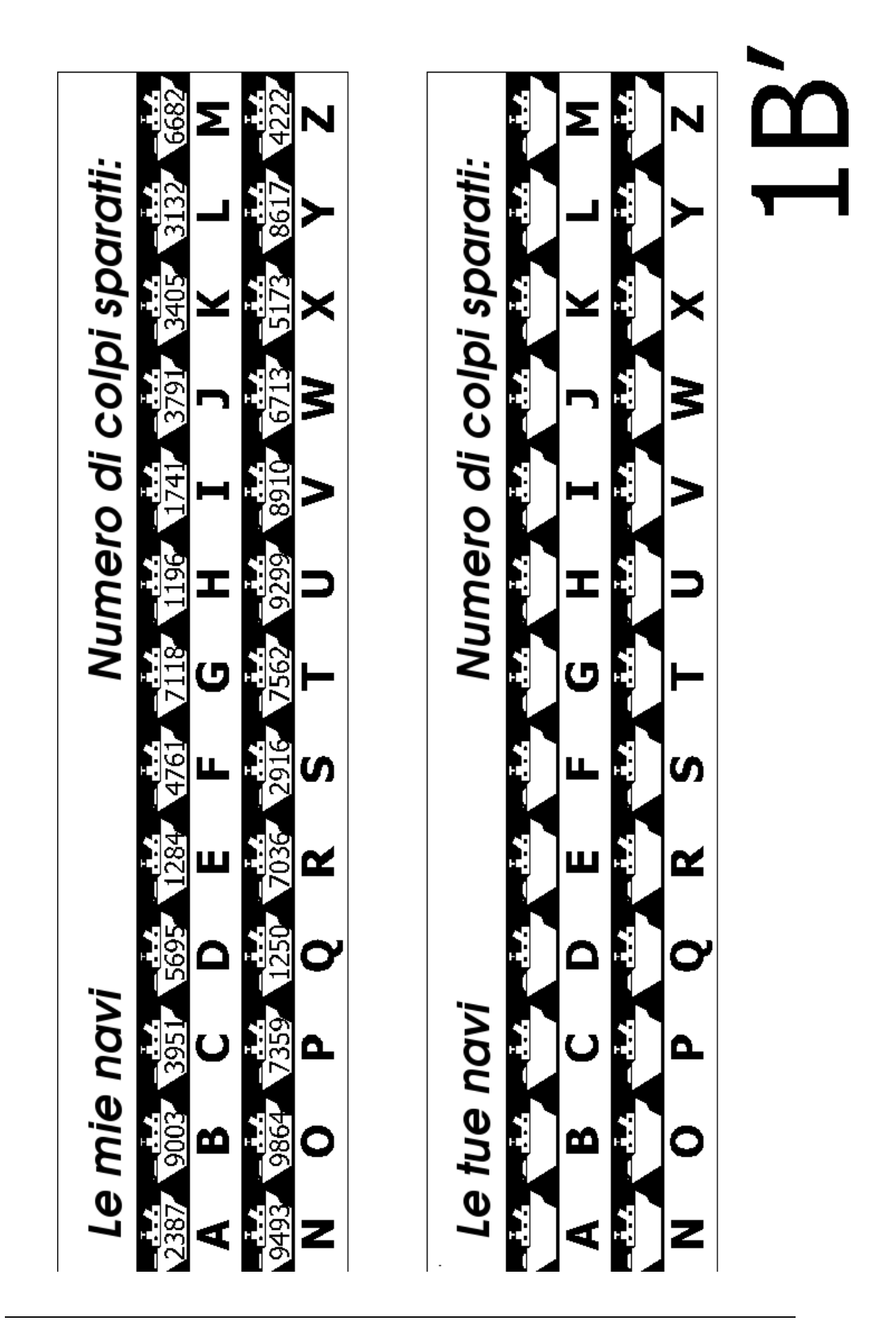

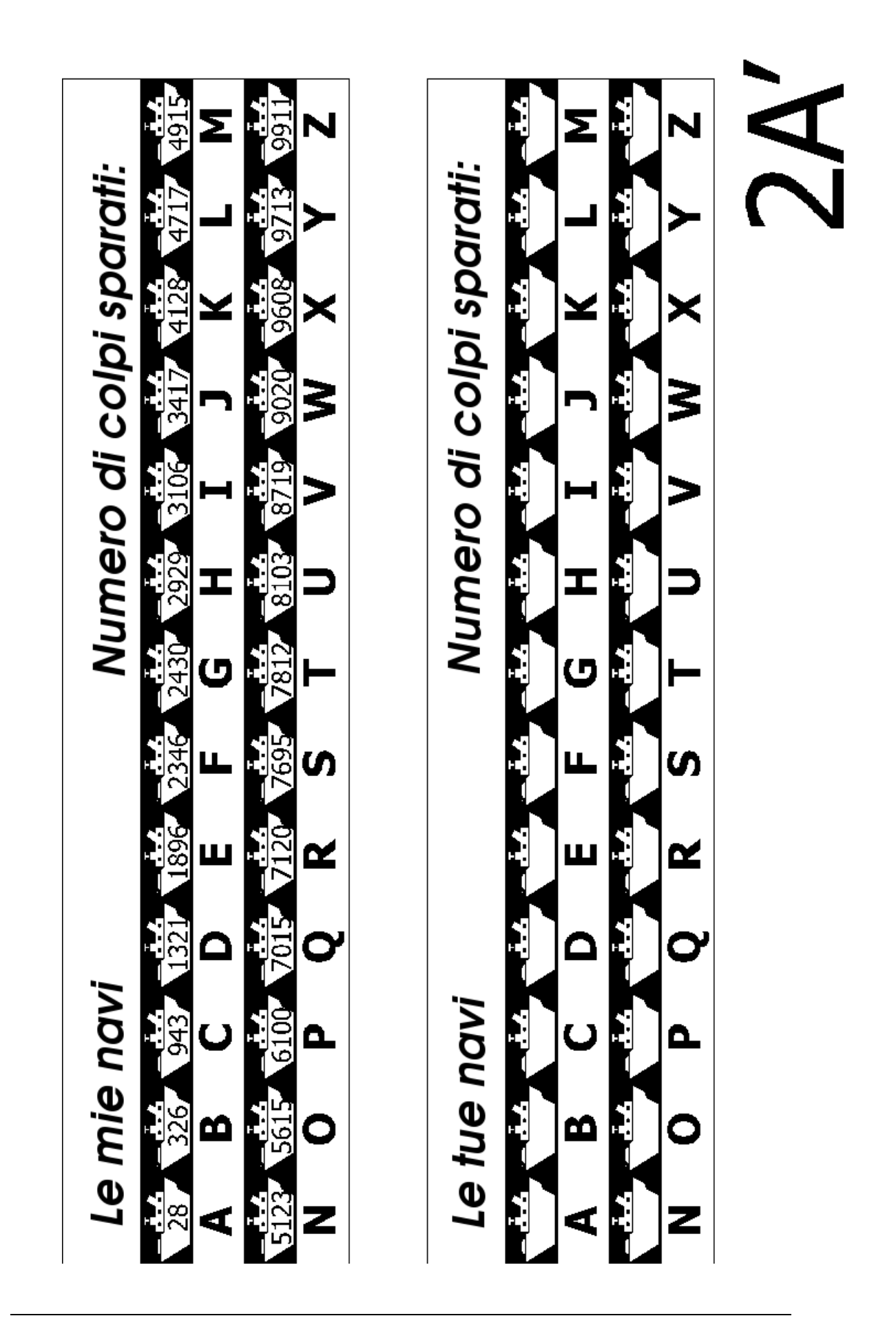

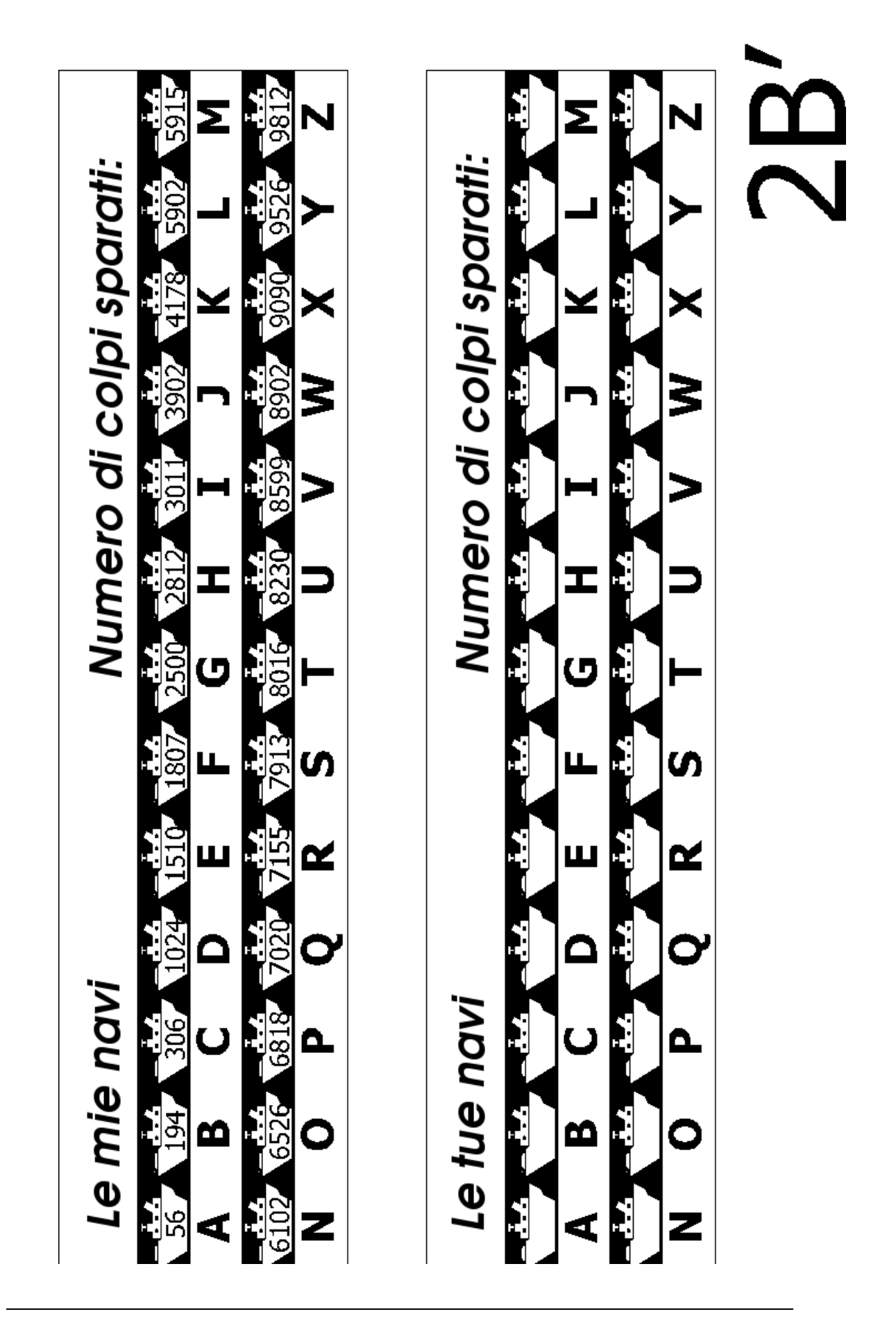

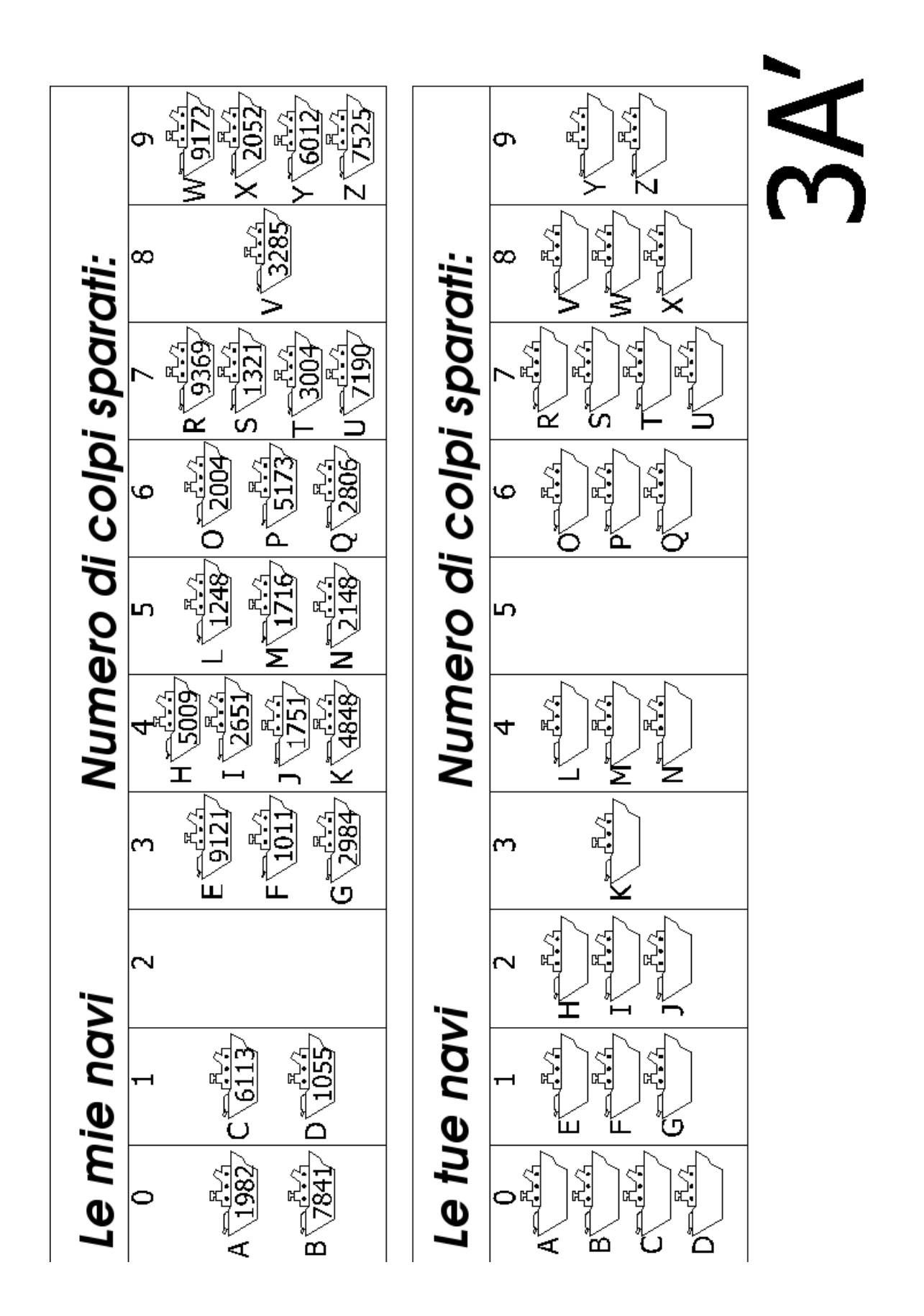

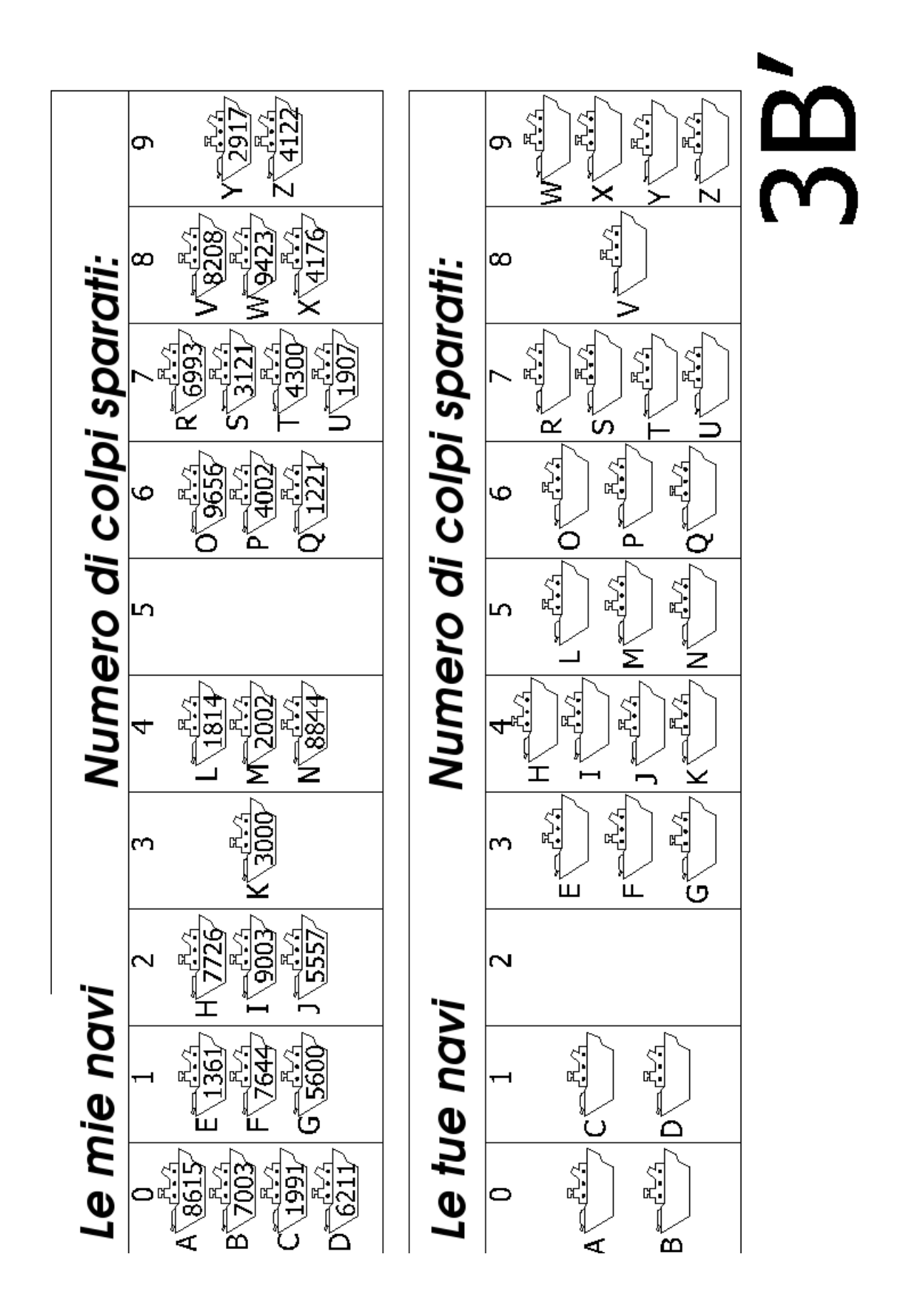

## **Cosa c'entra tutto questo?**

I computer memorizzano molte informazioni e hanno bisogno di rintracciarle spesso e velocemente. Uno dei problemi più grossi legati alle ricerche è relativo ai motori di ricerca di Internet i quali devono ricercare miliardi di pagine in frazioni di secondo. I dati che un computer deve ricercare, come ad esempio una parola, un bar code o il nome di un autore, sono chiamati chiavi di ricerca (*search key*)*.*

I computer riescono ad elaborare l'informazione molto velocemente e si potrebbe pensare che partano dall'inizio della loro memoria continuando a cercare fintantoché l'informazione voluta non è trovata. Questo, in effetti, è quello che si fa con il gioco a *ricerca lineare*. Ma il metodo è molto lento —anche per i computer. Si supponga per esempio che un supermarket abbia 10,000 prodotti differenti sugli scaffali. Quando un codice a barre è scannerizzato, il computer potrebbe dare un'occhiata a tutti quei 10,000 numeri per trovare il nome e il prezzo del prodotto. Anche se ciò comportasse solo un millesimo di secondo per ciascun prodotto, sarebbe necessari 10 secondi per passare l'intera lista. Immaginatevi quanto ci si impiegherebbe per passare alla cassa tutta la spesa della famiglia!

Una strategia migliore è la *ricerca binaria*. Con questo metodo i numeri sono messi in ordine. Il controllo di quello che sta in mezzo alla lista identificherà la metà nella quale la chiave di ricerca è presente. Il procedimento è ripetuto fintantoché l'articolo è trovato. Ritornando all'esempio del supermarket i 10,000 articoli possono essere ricercati solo con quattordici tentativi e con un tempo che si aggira su un centesimo di secondo, difficilmente percepibile.

Una terza strategia per cercare le informazioni è denominata *hash*. In questo caso la chiave di ricerca è manipolata per indicare esattamente dove trovare l'informazione cercata. Per esempio, se la chiave di ricerca è un numero telefonico, potreste sommare tutte le cifre del numero e calcolare il resto diviso 11. ciò facendo si arriva grosso modo a quanto discusso nell'Attività 4 – un piccolo frammento di dato il cui valore dipende da tutti gli altri. Di norma, il computer troverà velocemente quello che sta cercando senza alcun problema. Rimane comunque una piccola probabilità che molte chiavi di ricerca vadano a finire nella medesima locazione, nel qual caso il computer dovrà andare a fare una ricerca in quella lista finché non trova l'informazione desiderata.

I programmatori di solito usano un qualche adattamento della strategia hash per la ricerca, a meno che non sia importante mantenere i dati in ordine o a meno che una risposta lenta di tanto in tanto sia non accettabile.